#### Multiple Signature

v0.3

1

## **Certificate**

- A data packet binds key name to key bits
	- signed by certificate issuer
- Naming convention
	- /<key-name>/[version]
	- version
- **Name:** /<key\_name>/[version] **MetaInfo Content**: key bits **SignatureInfo:** KeyLocator: / < signing\_key\_name> **SignatureValue**
- certificate issuer may replace its own key periodically
- every time a new signing key is created, re-sign the binding between key name and key bits, leading to a certificate with new **version**
- Previously, we assume that there is only one issuer who can certify the binding between key name and key bits
	- version number is consistent from the issuer's perspective

# Multiple Signature

- Signature on the same (key name, key bits) binding?
	- how to maintain the version? or as long as version is consistent for each signer
	- $v_{\text{m1}} < v_{\text{m2}} < v_{\text{m3}} < ...$
	- $v$  n1 <  $v$  n2 <  $v$  n3 < ...
- Signature on the same data packet?
	- encapsulation
	- who determine the inner version, sigInfo, and sigVal?
	- how to name the outer packet?
	- how to interpret such an encapsulation?

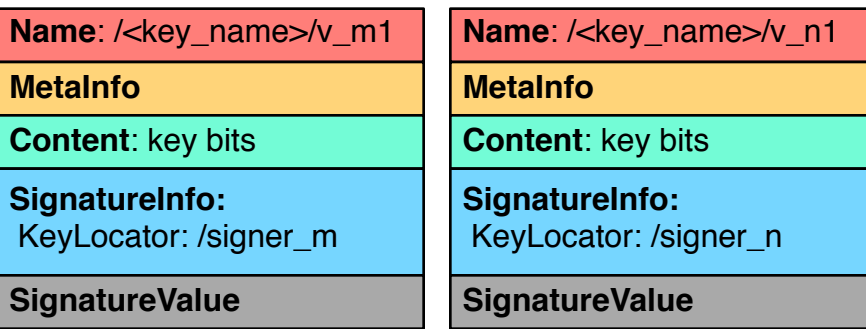

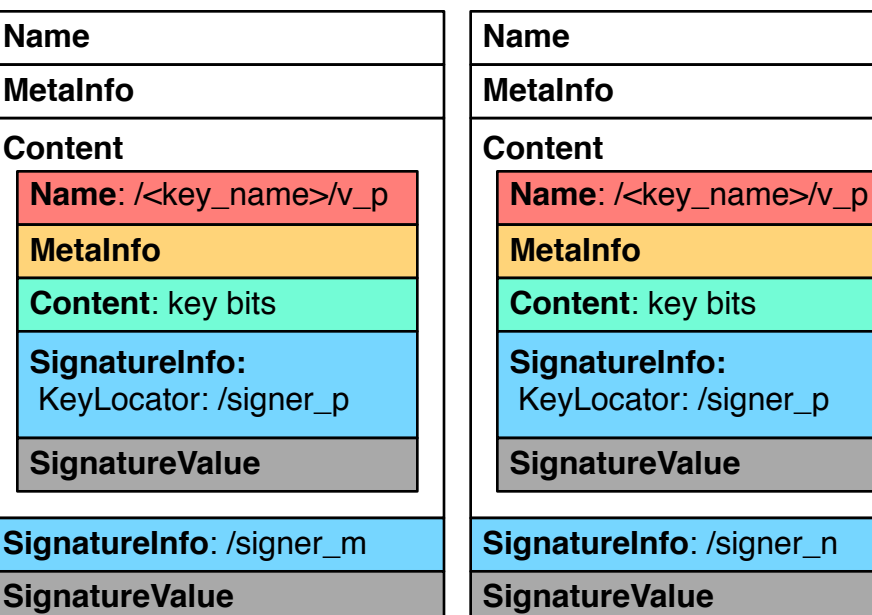

## Signature Bundle

• Latest information about the certificates issued by all the issuers

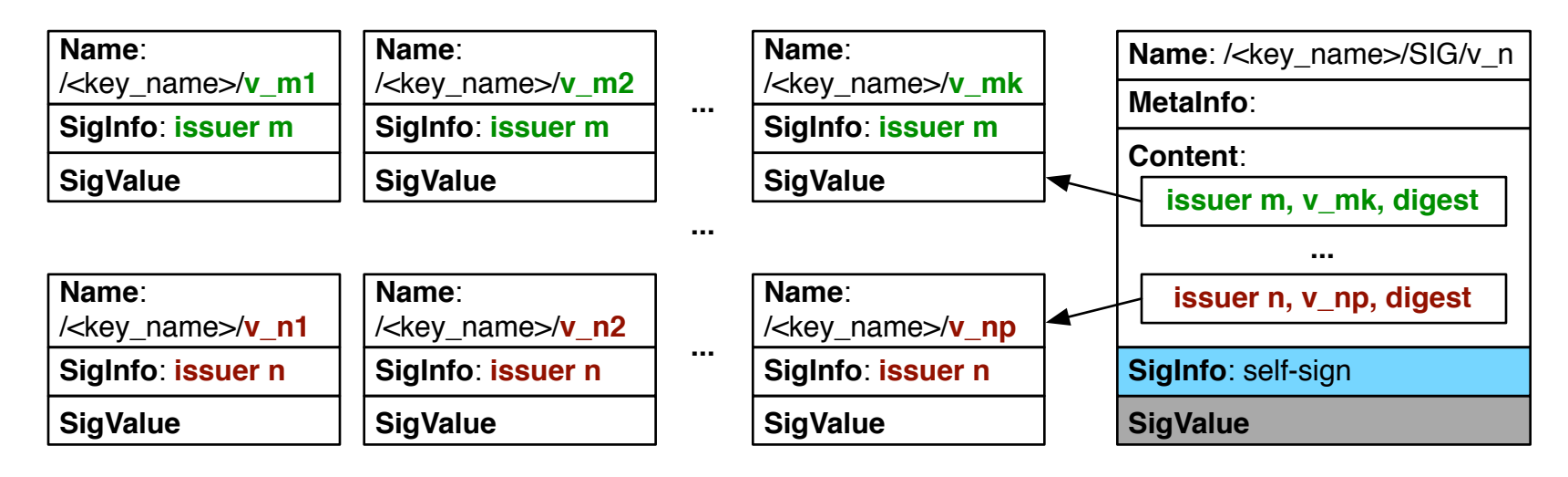

### **Operations**

- Certificate issuers
	- prepare certificates with single signature
	- make sure the certificate name is unique
		- through a issuer specific version
	- make certificates available for key owner to collect
- Key owners
	- collect certificates with single signatures
	- prepare signature bundles
	- make signature bundles available for verifier to retrieve
- Verifiers
	- follow the KeyLocator in Data packet to retrieve certificate with single signature
	- (optional) when multiple signature is needed, retrieve signature bundles

## Issue Certificates

- Name
	- /<key\_name>/[**issuerId**]/[**version**]
	- issuerId: the first n-bytes of hash of issuer name
		- if /ndn/ucla/cs/alexissues a cert for /ndn/ucla/cs/yingdi, the issuer id is hash(/ndn/ucla/cs/alex)[0:n-1]
		- when only a few issuers
			- hash could be simple (e.g., cityhash)
			- n could be small (e.g., 4)
	- version:
		- issuer specific
		- monotonically increase
- SignatureInfo: specified by issuer
	- e.g., ValiditidyPeriod, ...

## Certificate Collection

- Offline channel
	- when there are few certificates to collect at low frequency
- Cert collecting protocol
	- PGP-style Key Servers
		- issuer uploads its issued certificates to a key server (e.g., a repo)
		- key owners lookup certificates at the key server
	- Sync
		- treat all certificates for a single key as a data set to sync
	- NDNS record
		- an issuer puts its issued certificates as its own NDNS records for a key owner to collect
		- key owner knows its potential key
		- a NDNS record encapsulates one issued certificate

# Serve Signature Bundle

- Prepare Signature bundle
	- format
		- name: /<key\_name>/**SIG**/[**version**]
		- content:
			- a list of 3-tuples (issuer\_name, latest\_version, digest)
		- signed by key owner
	- when discover a new certificate
		- a new issuer or a existing issuer with new cert version
		- update tuple list & bundle version
	- when tuple list exceed MTU, segment bundle
- Key owner
	- serve certificates with single signature
	- serve signature bundle with the latest version

#### Certificate Retrieval

- Verifier extracts key name from KeyLocator of a data packet
- If verifier cannot determine the issuer name
	- send an interest /<key\_name>
- If verifier can determine the issuer name
	- e.g. derived according to trust schema
	- send an interest: /<key\_name>/[issuer\_id]
- If verifier need multiple signatures
	- send an interest in parallel: /<key\_name>/SIG
		- with MustBeFresh to get the latest version
	- on receiving signature bundle, a verifier learns all the issuers' name (and latest cert version), send specified interest for cert